# 使用指南

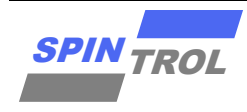

### **SPC1169 ADC PGA** 校准使用指南

版本 A/0 – 2023 年 5 月

# 概述

默认芯片出厂都会校准 ADC,其校准值写入到 NVR 中,并在芯片启动的时候通过 boot 程序自 动加载到 ADC SHO 对应寄存器 SHOFFSET[0]和 SHGAIN[0]中, 此时 ADC 的性能符合设计指标, 如无特殊需要,无需校准。

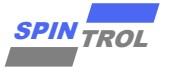

# 目录

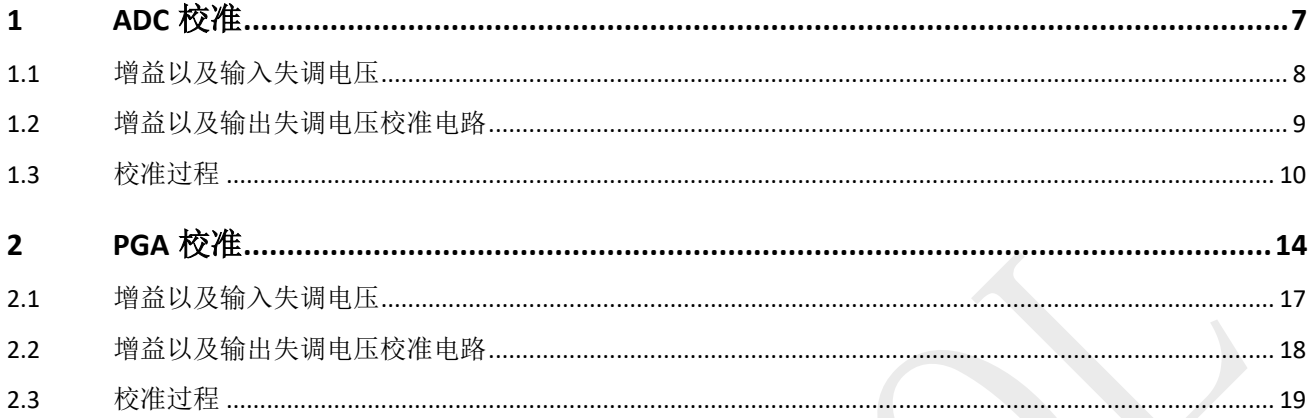

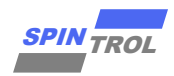

# 图片列表

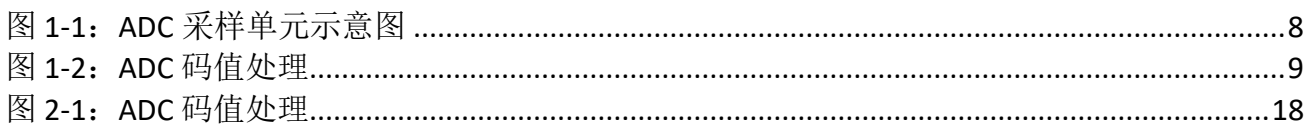

# 表格列表

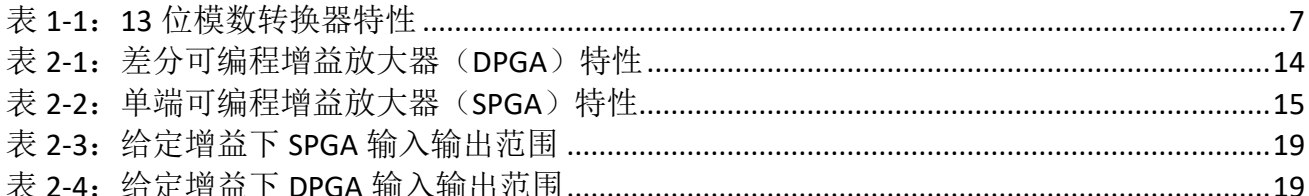

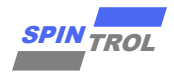

# 版本历史

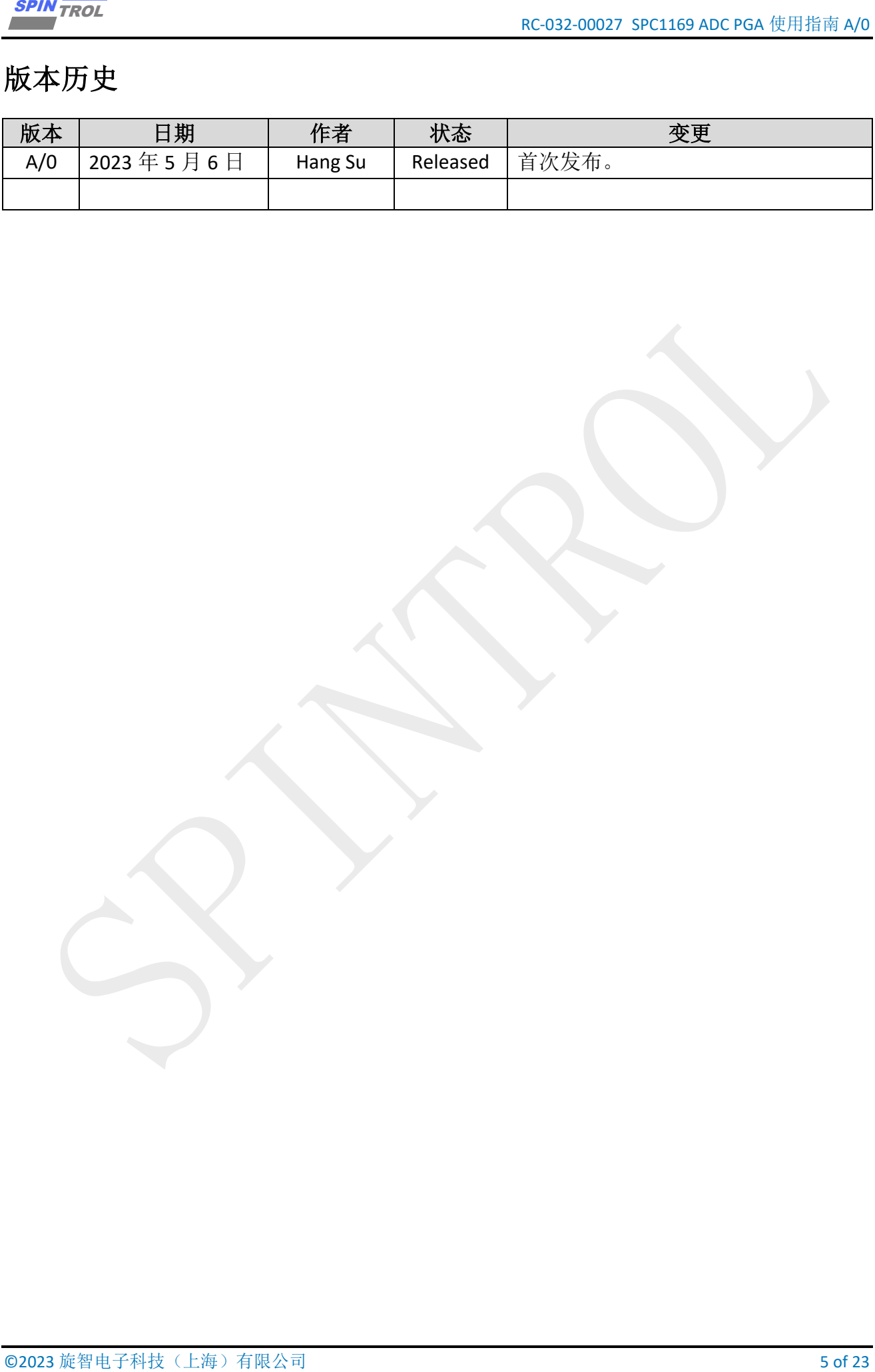

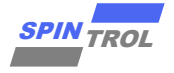

# 术语或缩写

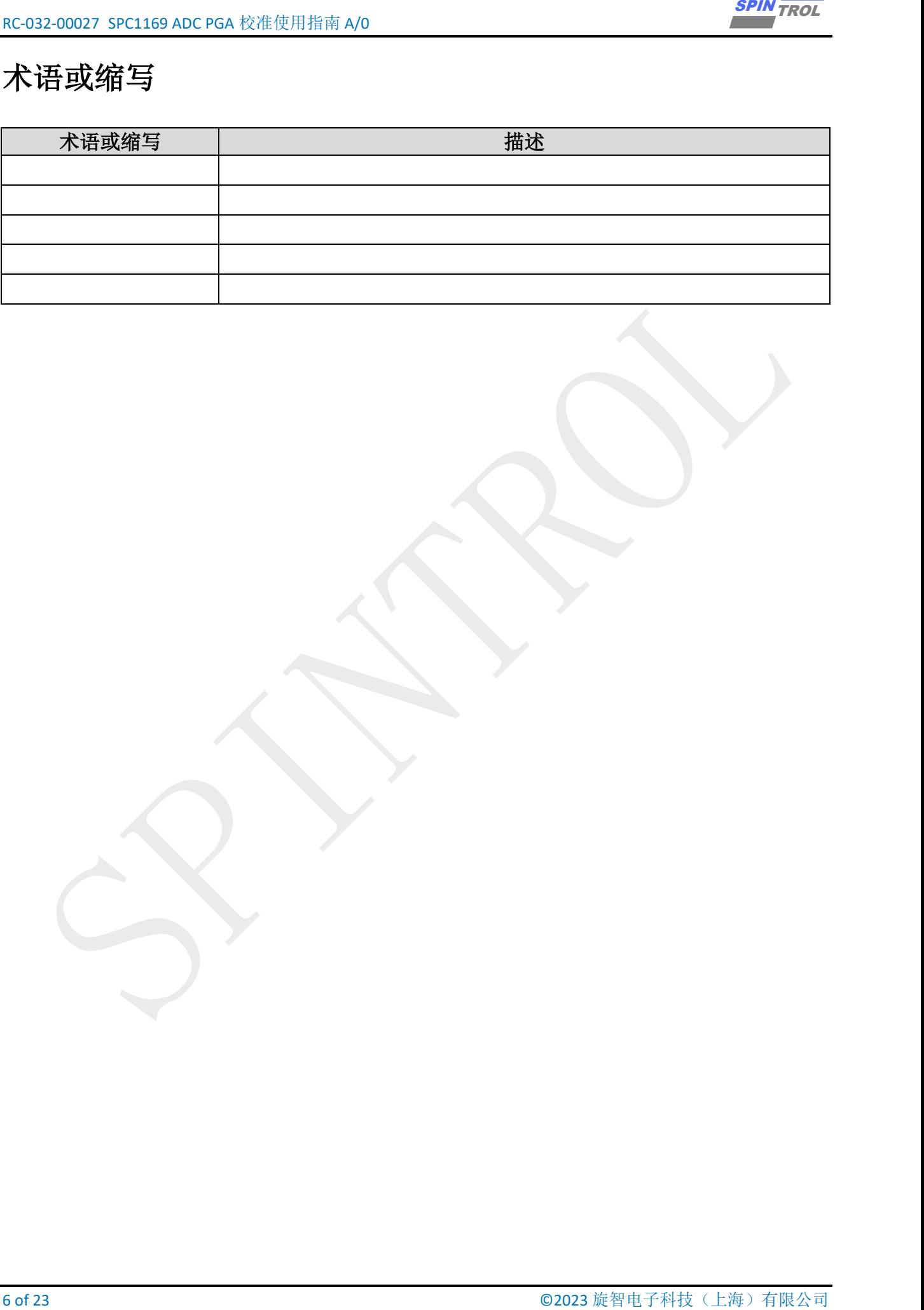

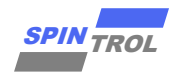

# <span id="page-6-1"></span><span id="page-6-0"></span>**1 ADC** 校准

| $N_R$<br>$f_{\textrm{S}}$<br>$V_{in}$<br>$V_{ref}$<br>$I_{on}$<br>INL<br><b>DNL</b><br>Eoffset | 分辨率<br>转换速度[1]<br>输入电压范围<br>参考电压<br>工作电流<br>积分线性误差 | 无码值丢<br>失;<br>单调的;<br>$\blacksquare$<br>$V_{DDA} = 3.3 V$ | 13<br>$\equiv$<br>0      |                          | 2.5                      | bits                |
|------------------------------------------------------------------------------------------------|----------------------------------------------------|-----------------------------------------------------------|--------------------------|--------------------------|--------------------------|---------------------|
|                                                                                                |                                                    |                                                           |                          |                          |                          |                     |
|                                                                                                |                                                    |                                                           |                          |                          |                          | <b>MSPS</b>         |
|                                                                                                |                                                    |                                                           |                          |                          | <b>V</b> <sub>DDA</sub>  | V                   |
|                                                                                                |                                                    |                                                           | 1.194                    | 1.2                      | 1.206                    | $\vee$              |
|                                                                                                |                                                    |                                                           | $\overline{\phantom{0}}$ | 8.5                      | 11.5                     | mA                  |
|                                                                                                |                                                    |                                                           | $-3.0$                   | $\overline{\phantom{a}}$ | 3.0                      | <b>LSB</b>          |
|                                                                                                | 微分线性误差                                             |                                                           | $-1.0$                   |                          | 1.0                      | <b>LSB</b>          |
|                                                                                                | 偏移误差[2]                                            | 已校准                                                       | $-2$                     | ÷,                       | $\overline{2}$           | <b>LSB</b>          |
| Egain                                                                                          | 增益误差[2]                                            | 已校准                                                       | $-4$                     | $\qquad \qquad -$        | 4                        | <b>LSB</b>          |
| $E_{offset2}$                                                                                  | 通道间偏移误差                                            |                                                           | $-3$                     | $\overline{\phantom{a}}$ | 3                        | <b>LSB</b>          |
| $E_{gain2}$                                                                                    | 通道间增益误差                                            |                                                           | $-5$                     | $\overline{a}$           | 5                        | <b>LSB</b>          |
| $T_{\text{coef}}$                                                                              | 基于内部参考的 ADC 温<br>度系数                               |                                                           |                          | 30                       |                          | ppm/ <sup>o</sup> C |
| $t_{settle}$ [3]                                                                               | 启动时间                                               | - 1                                                       | $\overline{\phantom{0}}$ | $\blacksquare$           | 100                      | us                  |
| <b>ENOB</b> <sub>DC</sub>                                                                      | 有效位数(直流输入)                                         | $\blacksquare$                                            | $\overline{\phantom{0}}$ | 11.5                     | $\overline{\phantom{a}}$ | bits                |
| SNR                                                                                            | 信噪比                                                | $f_{\text{in}}$ = 100kHz,                                 |                          | $71\,$                   |                          | dB                  |
| <b>THD</b>                                                                                     | 总谐波失真                                              | $V_{in} = 0.94FS,$                                        |                          | -84                      |                          | dB                  |
| <b>ENOB</b>                                                                                    | 有效位数                                               | $N = 8192$                                                | $\overline{a}$           | 11.4                     | $\overline{\phantom{0}}$ | bits                |
| <b>SFDR</b><br>(1) 采样时间 = 200ns, 转换时间 = 200ns。<br>(2) 偏移和增益可通过硬件自动校准。                          | 无杂散动态范围                                            |                                                           | -                        | 80                       | $\blacksquare$           | dB                  |
| (3) 该项目不在量产中测试, 设计保证。                                                                          |                                                    |                                                           |                          |                          |                          |                     |

表 **1-1**:**13** 位模数转换器特性

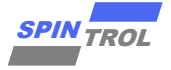

## <span id="page-7-0"></span>**1.1** 增益以及输入失调电压

<span id="page-7-1"></span>ADC 输出如图 [1-1](#page-7-1) 所示。

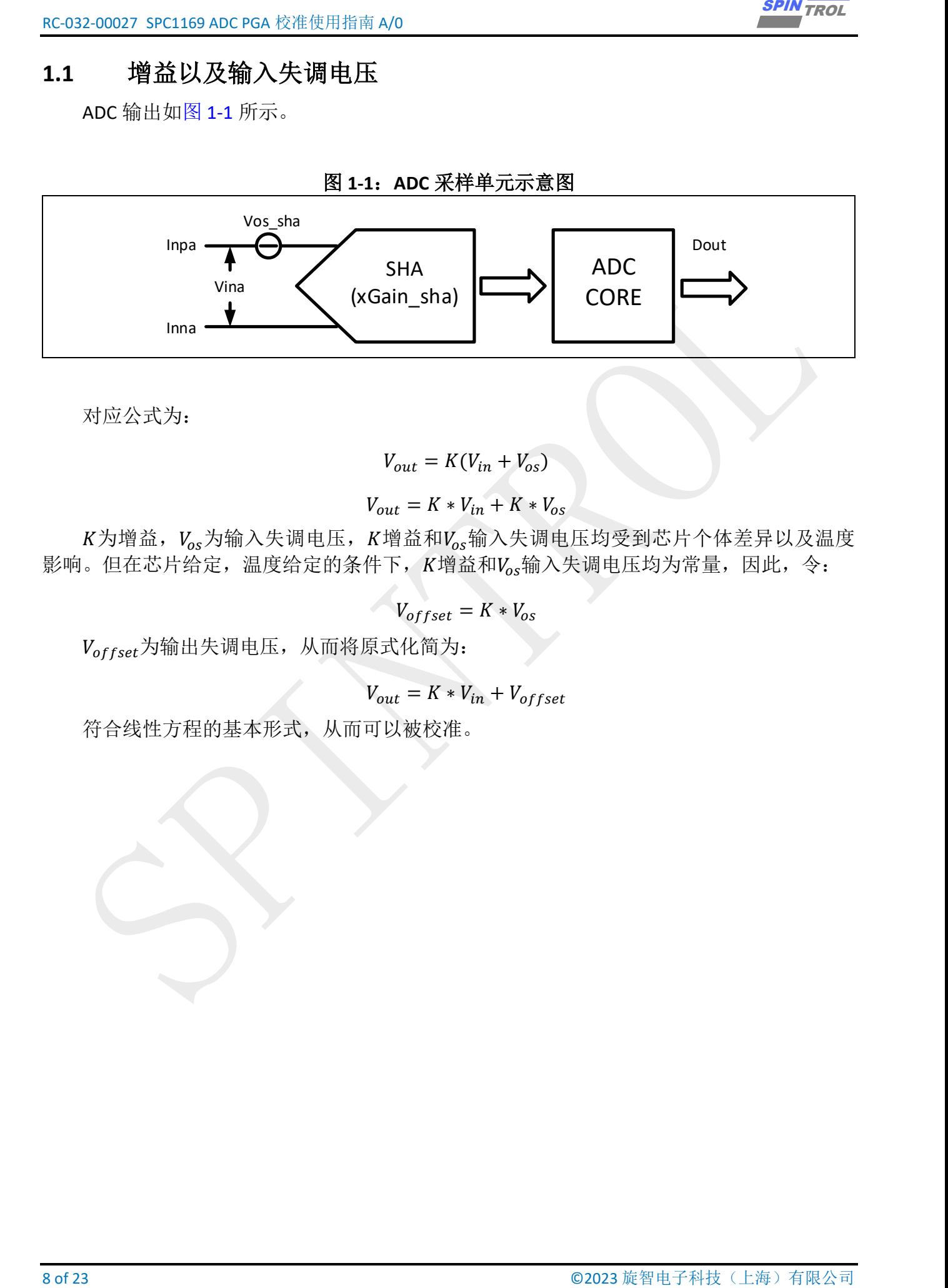

对应公式为:

$$
V_{out} = K(V_{in} + V_{os})
$$

$$
V_{out} = K * V_{in} + K * V_{os}
$$

 $K$ 为增益,  $V_{os}$ 为输入失调电压,  $K$ 增益和 $V_{os}$ 输入失调电压均受到芯片个体差异以及温度 影响。但在芯片给定,温度给定的条件下,K增益和Vos输入失调电压均为常量,因此,令:

$$
V_{offset} = K * V_{os}
$$

 $V_{offset}$ 为输出失调电压,从而将原式化简为:

$$
V_{out} = K * V_{in} + V_{offset}
$$

符合线性方程的基本形式,从而可以被校准。

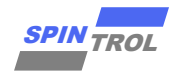

### <span id="page-8-0"></span>**1.2** 增益以及输出失调电压校准电路

在 ADC 未校准的时候,实际 ADC 的采样结果为:

$$
V_{out} = K * V_{in} + V_{offset}
$$

 $V_{in}$ 表示为:

$$
(V_{out} - V_{offset}) * \frac{1}{K} = V_{in}
$$

也就是将 ADC 的采样结果 $V_{out}$ 减去输出失调电压 $V_{offset}$ 再乘以 $\frac{1}{K}$ , 就可以得到 $V_{in}$ , [如图](#page-8-1) [1-2](#page-8-1) 所示。

<span id="page-8-1"></span>注意: 校准电路减去的是输出失调电压Voffset, 不是输入失调电压Vos。

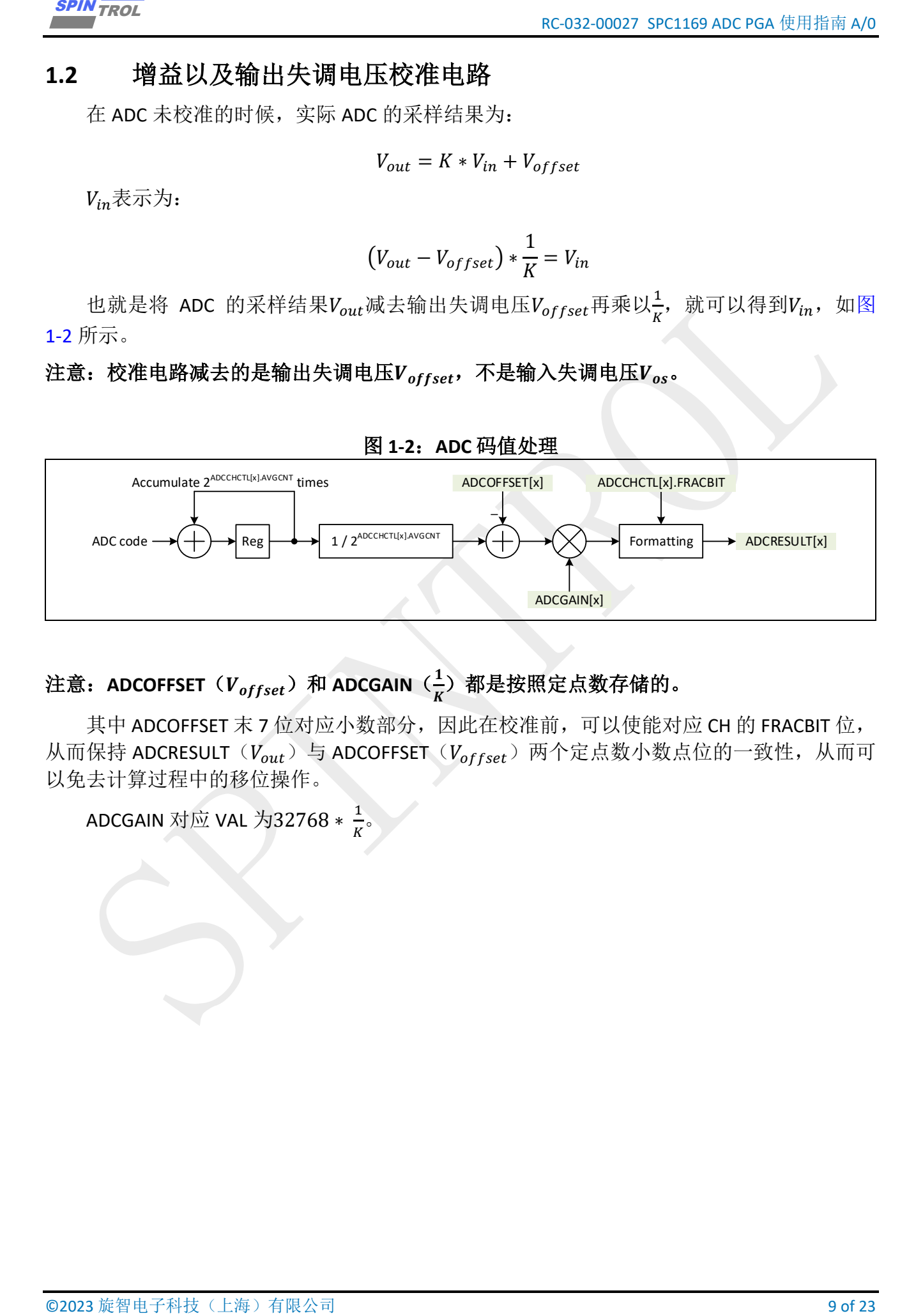

# 注意:ADCOFFSET(V<sub>offset</sub>)和 ADCGAIN(<mark>+</mark>)都是按照定点数存储的。

其中 ADCOFFSET 末 7 位对应小数部分,因此在校准前,可以使能对应 CH 的 FRACBIT 位, 从而保持 ADCRESULT ( $V_{out}$ ) 与 ADCOFFSET ( $V_{offset}$ ) 两个定点数小数点位的一致性, 从而可 以免去计算过程中的移位操作。

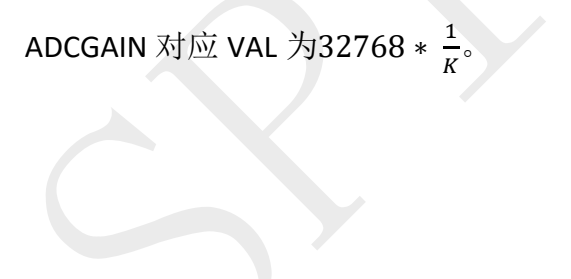

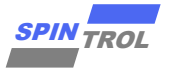

### <span id="page-9-0"></span>**1.3** 校准过程

根据章节 [1.1](#page-7-0), ADC 的校准是在芯片给定,温度给定的条件下进行的,要控制变量。

校准前一定要确保采样通道 CH 对应的 ADCOFFSET 为0, 对应的ADCGAIN为32768。即原 校准电路不起任何作用。

可以使能对应 CH 的 FRACBIT 位, 从而保持 ADCRESULT ( $V_{out}$ ) 与 ADCOFFSET ( $V_{offset}$ ) 两个定点数小数点位的一致性,从而可以免去计算过程中的移位操作。

将 ADC 正负端都接地 $(V_{in1} = 0)$ , 得到 $V_{out1}$ ;

将 ADC 正端接 3.3V,负端接地( $V_{in2} = 3.3V$ ),得到 $V_{out2}$ ;

ADCOFFSET计算如下:

将 $V_{in1} = 0 \# \lambda V_{out1} = K * V_{in1} + V_{offset},$  得:

$$
V_{out1} = V_{offset}
$$

因为使能对应 CH 的 FRACBIT 位,  $V_{out1} \bar{x}$  7 位对应小数, 从而直接满足 ADCOFFSET 的定 义,所以

$$
ADCOFFSET = V_{out1}
$$

否则,  $V_{out1}$ 要左移 7 位才能写入 ADCOFFSET 寄存器。 ADCGAIN计算如下:

$$
ADCGAN = 32768 * \frac{1}{K}
$$

$$
ADCGAN = 32768 * \frac{1 * V_{in2}}{K * V_{in2}}
$$

将 $V_{out2} - V_{offset} = K * V_{in2}$ ,  $V_{out1} = V_{offset}$ , 代入得:

$$
ADCGAN = 32768 * \frac{1 * V_{in2}}{V_{out2} - V_{out1}}
$$

 $\overline{\text{m}}V_{in2} = \left(\frac{3.3}{3.657}\right)$  $\frac{3.3}{3.657143}$  \* 4096) \* 2<sup>7</sup>, 代入得:

$$
ADCGAN = 32768 * \frac{1 * (\frac{3.3}{3.657143} * 4096) * 2^7}{Vout2 - Vout1}
$$
\n
$$
3696 * 128
$$

 = 32768 ∗ 2 − 1

$$
ADCGAN = \frac{15502147584}{Vout2 - Vout1}
$$

10 of 23 Section of 23 Control 12 ACC (24 Control 12 ACC (24 Control 12 ACC 2023 EVA Control 12 ACC 2023 Control 12 ACC 2023 Control 12 ACC 2023 Control 12 ACC 2023 Control 12 ACC 2023 Control 12 ACC 2023 Control 12 ACC 2 最后,将计算出的ADCGAIN和ADCOFFSET写入到对应 CH 的ADCGAIN和ADCOFFSET, 即 可实现该 CH 校准后的输出。也可将计算出的和ADCOFFSET写入到所有 CH 的 ADCGAIN和ADCOFFSET, 即可实现所有 CH 校准后的输出。

由于,

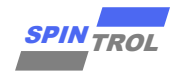

$$
ADCGAN = 32768 * \frac{1 * (\frac{3.3}{3.657143} * 4096) * 2^7}{Vout2 - Vout1}
$$

因此 $ADCGAIN的测定依赖于 3.3V 电源的精度,如果其向下偏移到 3.29V,  $Vout2$ 偏低,$ ADCGAIN的测定会偏大,反之ADCGAIN的测定会偏小。

```
© 2023 旋智电子科技(上海)有限公司 11 of 23 SPIN TROL
Example Code
#define REF3V3_CODE 15502147584 // Ideal code for 3.3V input related to 
+-3.657143V range. 3696(ideal_code)*32768*128 
int main(void)
{
     CLOCK_InitWithRCO(CLOCK_CPU_100MHZ);
     Delay_Init();
    PIN_SetChannel(PIN_GPIO10, PIN_GPIO10_UART0_TXD);
     PIN_SetChannel(PIN_GPIO11, PIN_GPIO11_UART0_RXD);
     UART_Init(UART0, 38400);
     printf("Enter the test\n");
     old_adc_sha_offset = ADC_GetSHOffset(ADC,ADC_SH0);
     old_adc_sha_gain = ADC_GetSHGain(ADC,ADC_SH0);
     printf("old_adc_sha_offset %d\n", old_adc_sha_offset);
     printf("old_adc_sha_gain %d\n", old_adc_sha_gain);
     printf("\n************** ADC Calibration Test Start ******************\n");
     /* Power up ADC */
     ADC_PowerUp(ADC);
     /* Div ADC clk, the more lower clock the more accurate the sample 
result ,now the clock frequency = systemclk / 2*/
     CLOCK_SetModuleDiv(ADC_MODULE, 2);
     UART_Init(UART0, 38400);
     /* Enable ADC Interrupt Flag */
     ADC_EnableChannelInt(ADC, ADC_CH0);
     ADC_EnableChannelInt(ADC, ADC_CH1);
     Delay_Us(100);
     ADC_EnableChannelFractionalResult(ADC, ADC_CH0);
     /* CH0, Set sample time and conversion time */
     ADC_SetSampleAndConvertTime(ADC, ADC_CH0, ADC_DEFAULT_SAMPLE_TIME_NS,
ADC_DEFAULT_CONVERSION_TIME_NS);
     /* trigger source selection */
     ADC_SetChannelSOCTriggerSource(ADC, ADC_CH0,
ADC_SOC_TRIGGER_FROM_SOFTWARE);
     /* Set averaging 16 times */
     ADC_SetChannelResultAverageCount(ADC, ADC_CH0, ADC_AVERAGE_COUNT_16);
     /* positive terminal select AGND, negative terminal select AGND */
```
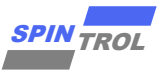

```
12 of 23 of 16 of 23 cm (18 of 17 of 23 cm (18 of 23 cm (18 of 24 cm (18 of 24 cm (18 of 2023 cm (18 of 2023 cm (18 of 2023 cm (18 of 2023 cm (18 of 2023 cm (18 of 2023 cm (18 of 2023 cm (18 of 2023 cm (18 of 2023 cm (18 
      ADC_SetChannelSHPositiveInput(ADC, ADC_CH0, ADC_SH0_P_GND);
      ADC_SetChannelSHNegativeInput(ADC, ADC_CH0, ADC_SH0_N_GND);
      /* sampler enable */
      ADC_SetChannelSH(ADC, ADC_CH0, ADC_SH_SEL_0);
      /* clear INT0 */
     ADC_ClearChannelInt(ADC, ADC_CH0);
      /* Software trigger CH0 */
     ADC_ForceChannelSOC(ADC, ADC_CH0);
      /* wait for ADC conversion done */
      while (ADC_GetChannelIntFlag(ADC, ADC_CH0) == 0);
     ADC_EnableChannelFractionalResult(ADC, ADC_CH1);
      /* CH1, Set sample time and conversion time */
      ADC_SetSampleAndConvertTime(ADC, ADC_CH1, ADC_DEFAULT_SAMPLE_TIME_NS,
ADC_DEFAULT_CONVERSION_TIME_NS);
      /* trigger source selection */
      ADC_SetChannelSOCTriggerSource(ADC, ADC_CH1,
ADC_SOC_TRIGGER_FROM_SOFTWARE);
      /* Set averaging 16 times */
     ADC_SetChannelResultAverageCount(ADC, ADC_CH1, ADC_AVERAGE_COUNT_16);
      /* positive terminal select ANA_IN0(3.3V), negative terminal select 
ANA_IN1(0V) */
     ADC_SetChannelSHPositiveInput(ADC, ADC_CH1, ADC_SH0_P_ANA_IN0);
     ADC_SetChannelSHNegativeInput(ADC, ADC_CH1, ADC_SH0_N_ANA_IN1);
      /* sampler enable */
     ADC_SetChannelSH(ADC, ADC_CH1, ADC_SH_SEL_0);
      /* clear INT1 */
     ADC_ClearChannelInt(ADC, ADC_CH1);
      /* Software trigger CH1 */
     ADC_ForceChannelSOC(ADC, ADC_CH1);
      /* wait for ADC conversion done */
      while (ADC_GetChannelIntFlag(ADC, ADC_CH1) == 0);
      printf("Measure AGND Code is %d \n", ADC->ADCRESULT[0]);
      printf("Measure VDD33 Code is %d \n", ADC->ADCRESULT[1]);
      adc_sha_offset = ADC->ADCRESULT[0];
      adc_sha_gain = REF3V3_CODE / (ADC->ADCRESULT[1] - ADC->ADCRESULT[0]);
      printf("ADC Offset: %d \n", adc_sha_offset);
      printf("ADC Gain: %d \n", adc_sha_gain);
     printf("\n************** ADC Calibration Test End ******************\n");
     printf("offset change percent %f %%\n", (float)(adc_sha_offset -
old_adc_sha_offset)/old_adc_sha_offset*100);
      printf("gain change percent %f %%\n", (float)(adc_sha_gain -
old_adc_sha_gain)/old_adc_sha_gain*100);
     \overline{\text{while}} (1)
      {
```
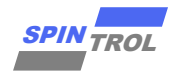

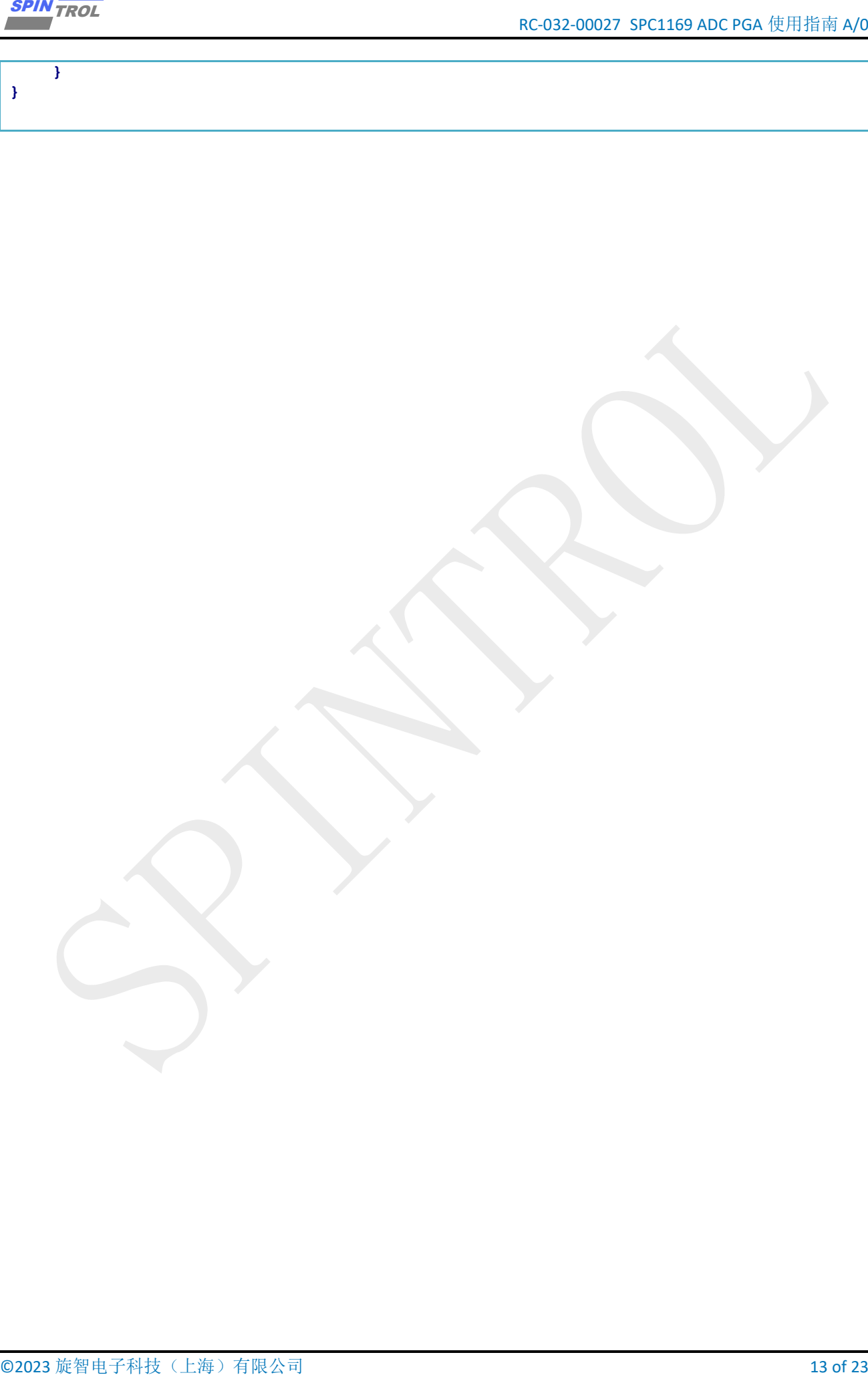

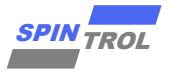

# <span id="page-13-1"></span><span id="page-13-0"></span>**2 PGA** 校准

|                     |                                             | PGA 设计指标, 如表 2-1, 表 2-2 所示, 如无特殊需要, 不需要再次校准。 |                             |                |                       |                          |
|---------------------|---------------------------------------------|----------------------------------------------|-----------------------------|----------------|-----------------------|--------------------------|
|                     | 注意: 表格中的偏移指的都是输入失调电压。其为 <sup>输出失调电压</sup> 。 |                                              |                             |                |                       |                          |
|                     |                                             |                                              |                             |                |                       |                          |
|                     |                                             |                                              |                             |                |                       |                          |
|                     |                                             | 表 2-1: 差分可编程增益放大器 (DPGA) 特性                  |                             |                |                       |                          |
| 符号                  | 参数                                          | 条件                                           | 最小                          | 典型             | 最大                    | 单位                       |
| $V_{in}$            | 差分输入电压范围                                    |                                              | $-2.7/G$                    |                | $+2.7/G$              | V                        |
| $V_{\text{out}}$    | 输出电压范围                                      |                                              | 0.3                         |                | V <sub>DVDD33</sub> - | V                        |
|                     |                                             |                                              |                             |                | 0.3                   |                          |
| $R_{in}$            | 输入阻抗<br>增益                                  |                                              |                             | 4              |                       | $k\Omega$                |
| G                   |                                             | 差分模式<br>差分增益=2                               | 2, 4, 8, 16, 24, 32, 48, 64 |                | %                     |                          |
|                     | 增益误差                                        | 差分增益= 16                                     | $-1$<br>$-1$                |                | 1<br>$\mathbf{1}$     | %                        |
| $E_{gain}$          |                                             | 差分增益=64                                      | $-1$                        |                | 1                     | %                        |
|                     |                                             | 差分增益=2                                       | $-3$                        |                | 3                     | mV                       |
| 偏移<br>Voffset       |                                             | 差分增益= 16                                     | $-1.3$                      |                | $+1.3$                | mV                       |
|                     |                                             | 差分增益=64                                      | $-1$                        |                | $+1$                  | mV                       |
|                     |                                             | 差分增益=2                                       | $-1.5$                      | $\blacksquare$ | $\overline{2}$        |                          |
|                     |                                             | 差分增益=4                                       | $-0.9$                      | $\blacksquare$ | $\overline{2}$        | V                        |
|                     |                                             | 差分增益=8                                       | $-0.75$                     |                | $\overline{2}$        | V                        |
|                     |                                             | 差分增益=16                                      | $-0.6$                      | $\blacksquare$ | $\overline{2}$        | V                        |
| $V_{CM}$            | 共模输入电压范围                                    | 差分增益= 24                                     | $-0.57$                     | $\blacksquare$ | $\overline{2}$        | V                        |
|                     |                                             | 差分增益=32                                      | $-0.55$                     |                | $\overline{2}$        | V                        |
|                     |                                             | 差分增益=48                                      | $-0.52$                     |                | $\overline{2}$        | V                        |
|                     |                                             | 差分增益= 64                                     | $-0.5$                      |                | $\overline{2}$        | V                        |
|                     |                                             | 差分增益=2                                       |                             | 313.7          | 441.6                 | ns                       |
|                     |                                             | 差分增益=4                                       |                             | 303.1          | 425.5                 | ns                       |
|                     |                                             | 差分增益=8                                       |                             | 268.4          | 423.8                 | ns                       |
| t <sub>settle</sub> | 建立时间[1]                                     | 差分增益= 16                                     |                             | 376.7          | 604.7                 | ns                       |
|                     |                                             | 差分增益=24                                      |                             | 355.8          | 598.9                 | ns                       |
|                     |                                             | 差分增益=32                                      |                             | 442.9          | 742.3                 | ns                       |
|                     |                                             | 差分增益=48                                      |                             | 628.0          | 1061.0                | ns                       |
|                     |                                             | 差分增益=64                                      |                             | 813.3          | 1378.0                | ns                       |
|                     |                                             | 差分增益=2                                       | 6                           | 9.68           |                       | <b>MHz</b>               |
|                     |                                             | 差分增益=4                                       | 3.8                         | 6.07           |                       | <b>MHz</b>               |
|                     |                                             | 差分增益=8                                       | 2.56                        | 3.45           |                       | <b>MHz</b>               |
| <b>GBW</b>          | 单位增益带宽[2]                                   | 差分增益= 16                                     | 1.37                        | 1.85           |                       | <b>MHz</b>               |
|                     |                                             | 差分增益=24                                      | 1.23                        | 1.63           |                       | <b>MHz</b>               |
|                     |                                             | 差分增益=32                                      | 0.93                        | 1.23           |                       | <b>MHz</b>               |
|                     |                                             | 差分增益= 48<br>差分增益=64                          | 0.63<br>0.4                 | 0.83<br>0.63   | $\blacksquare$        | <b>MHz</b><br><b>MHz</b> |

表 2-1: 差分可编程增益放大器(DPGA)特性

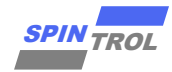

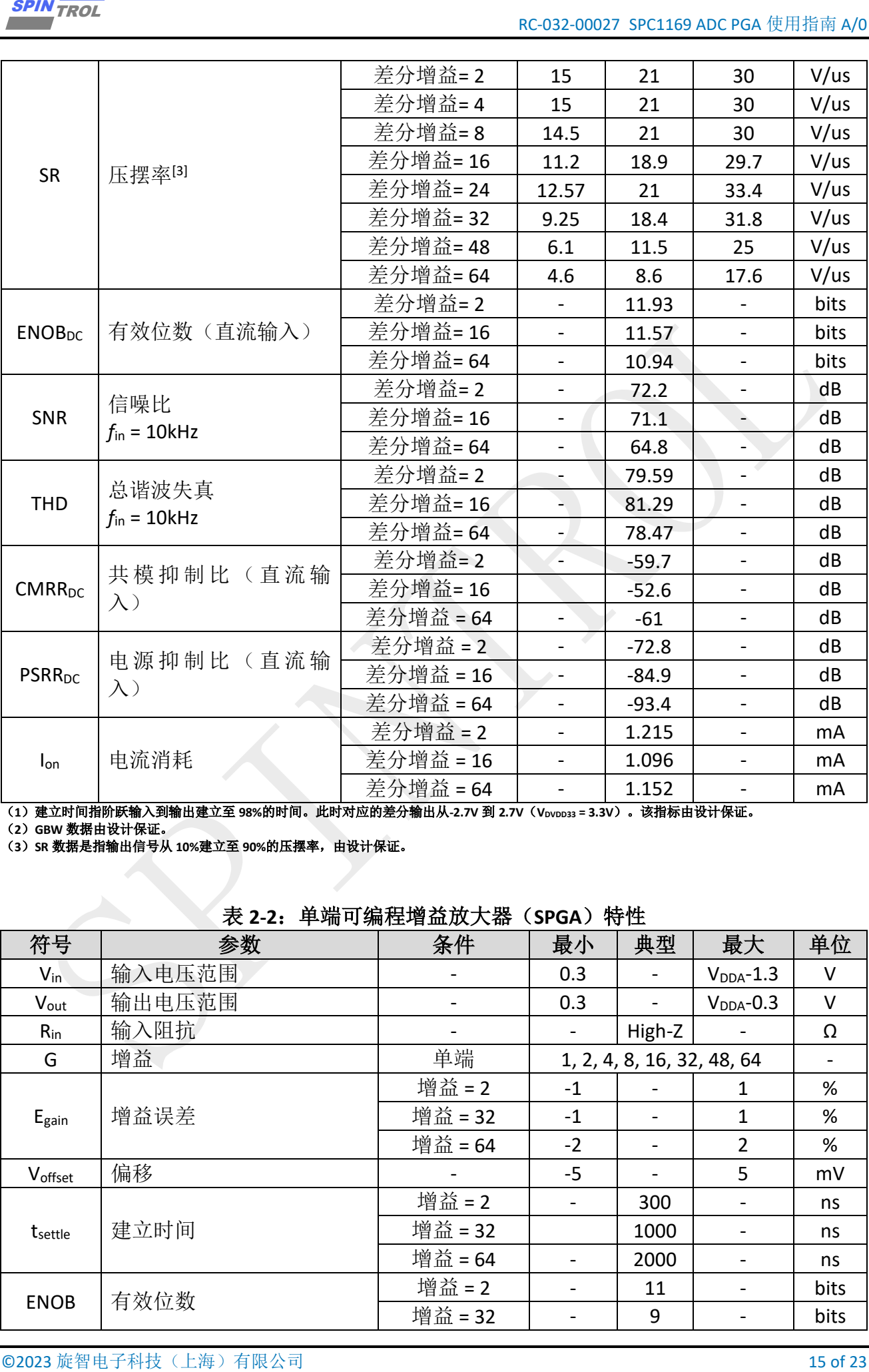

(1)建立时间指阶跃输入到输出建立至 98%的时间。此时对应的差分输出从-2.7V 到 2.7V(Vɪvɒɒзs = 3.3V)。该指标由设计保证。

(**2**)**GBW** 数据由设计保证。

(**3**)**SR** 数据是指输出信号从 **10%**建立至 **90%**的压摆率,由设计保证。

<span id="page-14-0"></span>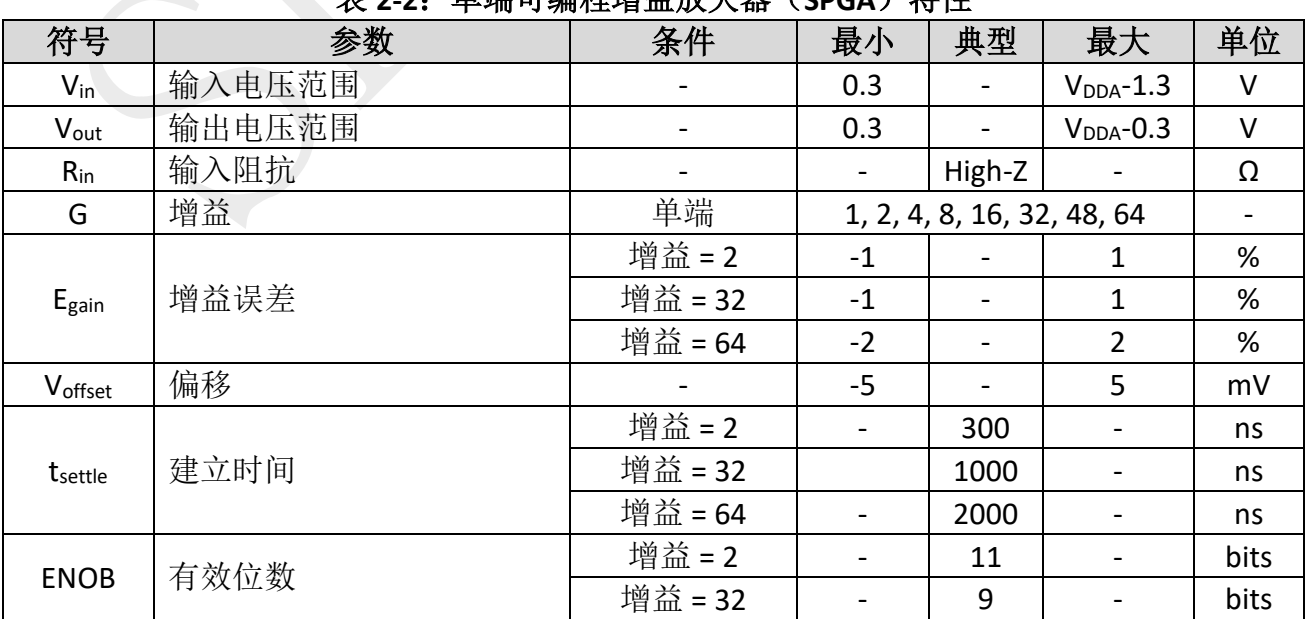

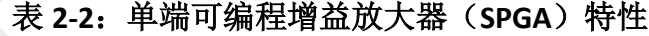

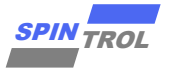

### RC-032-00027 SPC1169 ADC PGA 校准使用指南 A/0

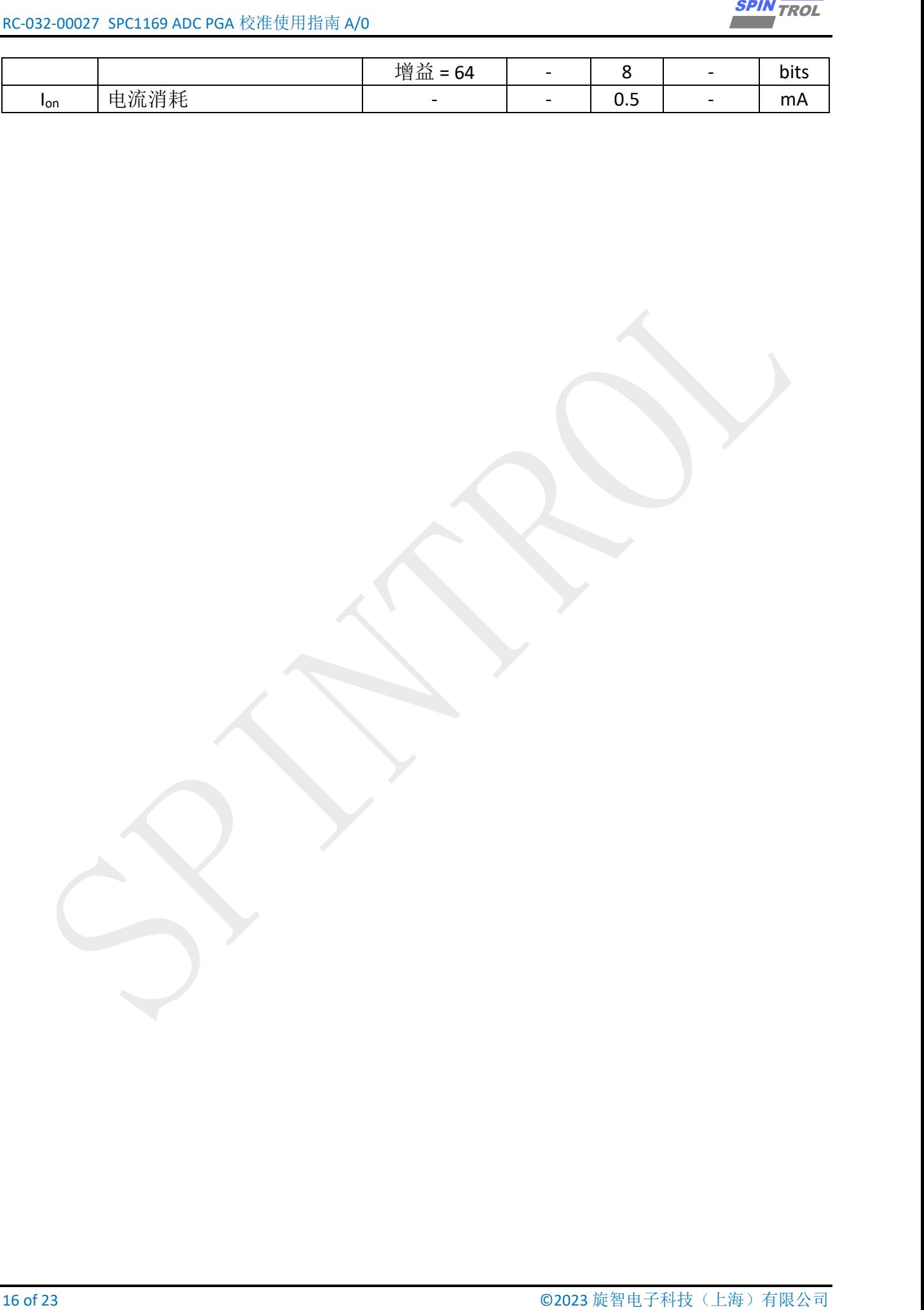

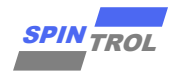

# <span id="page-16-0"></span>**2.1** 增益以及输入失调电压

PGA 的偏差模型和 ADC 一致, 同样可以用 $V_{out} = K(V_{in} + V_{os})$ 表示, 同时 PGA 和 ADC 是 串联关系, PGA 的输出作为 ADC 的输入, 因此, 串联系统的偏差模型为:

$$
V_{pga\_out} = K_{pga} * (V_{pga\_in} + V_{pga\_os})
$$

$$
V_{adc\_out} = K_{adc} * (V_{adc\_in} + V_{adc\_os})
$$

 $V_{adc}$  in  $= V_{pqa}$  out

© 2023 旋智电子科技(上海)有限公司 17 of 23 SPIN TROL 其中 $K_{pga}$ ,  $K_{adc}$ 为增益,  $V_{pga\_os}$ ,  $V_{adc\_os}$ 为输入失调电压,  $V_{pga\_out}$ ,  $V_{adc\_out}$ 为输出电压,  $V_{pga\_in}$ ,  $V_{adc\_in}$ 为输入电压。

整理得:

$$
V_{adc\_out} = K_{adc} * K_{pga} * V_{pga\_in} + K_{adc} * K_{pga} * V_{pga\_os} + K_{adc} * V_{adc\_os}
$$

其中 $K_{pga}$ ,  $K_{adc}$ 增益和 $V_{pga\_os}$ ,  $V_{adc\_os}$ 输入失调电压均受到芯片个体差异以及温度影响,  $K_{pga}$ 还单独受到软件设定的放大倍数影响(2x, 4x, 8x...)

但在芯片给定,温度给定, PGA 放大倍数给定的条件下,  $K_{pq}$ ,  $K_{adc}$ 增益和 $V_{p}$  $V_{adc\; os}$ 输入失调电压均为常量, 令:

$$
V_{adcpga\_offset} = K_{adc} * K_{pga} * V_{pga\_os} + K_{adc} * V_{adc\_os}
$$

得:

 $V_{adc\_out} = K_{adc} * K_{pga} * V_{pga\_in} + V_{adcpga\_offset}$ 

符合线性方程的基本形式,从而 PGA 和 ADC 的串联系统可以被校准。

<span id="page-17-0"></span>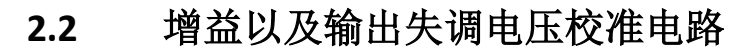

在 PGA 和 ADC 的串联系统未校准时,实际 ADC 的采样结果为:

$$
V_{adc\_out} = K_{adc} * K_{pga} * V_{pga\_in} + V_{adcpga\_offset}
$$

 $V_{pga_in}$ 表示为:

$$
(V_{adc\_out} - V_{adcpga\_offset}) * \frac{1}{K_{adc} * K_{pga}} = V_{pga\_in}
$$

$$
(V_{adc\_out} - V_{adcpga\_offset}) * \frac{K_{pga} \# \mathcal{W}}{K_{adc} * K_{pga}} = V_{pga_{in}} * K_{pga} \# \mathcal{W}
$$

也就是将 ADC 的采样结果V<sub>adc\_out</sub>减去输出失调电压V<sub>adcpga\_offset</sub>再乘以<mark>Kpga理论</mark>, 就可 以得到 $V_{\textit{p}}_{\textit{q}}$  \*  $K_{\textit{p}}$  a  $\mathcal{H}$   $\mathcal{W}$ , 如图 [2-1](#page-17-1) 所示。

<span id="page-17-1"></span>注意: 校准电路减去的是输出失调电压 $V_{adcbaa}$  offset, 既不是 PGA 输入失调电压 $V_{paaa}$  os, 也 不是 ADC 输入失调电压V<sub>adc as</sub>。

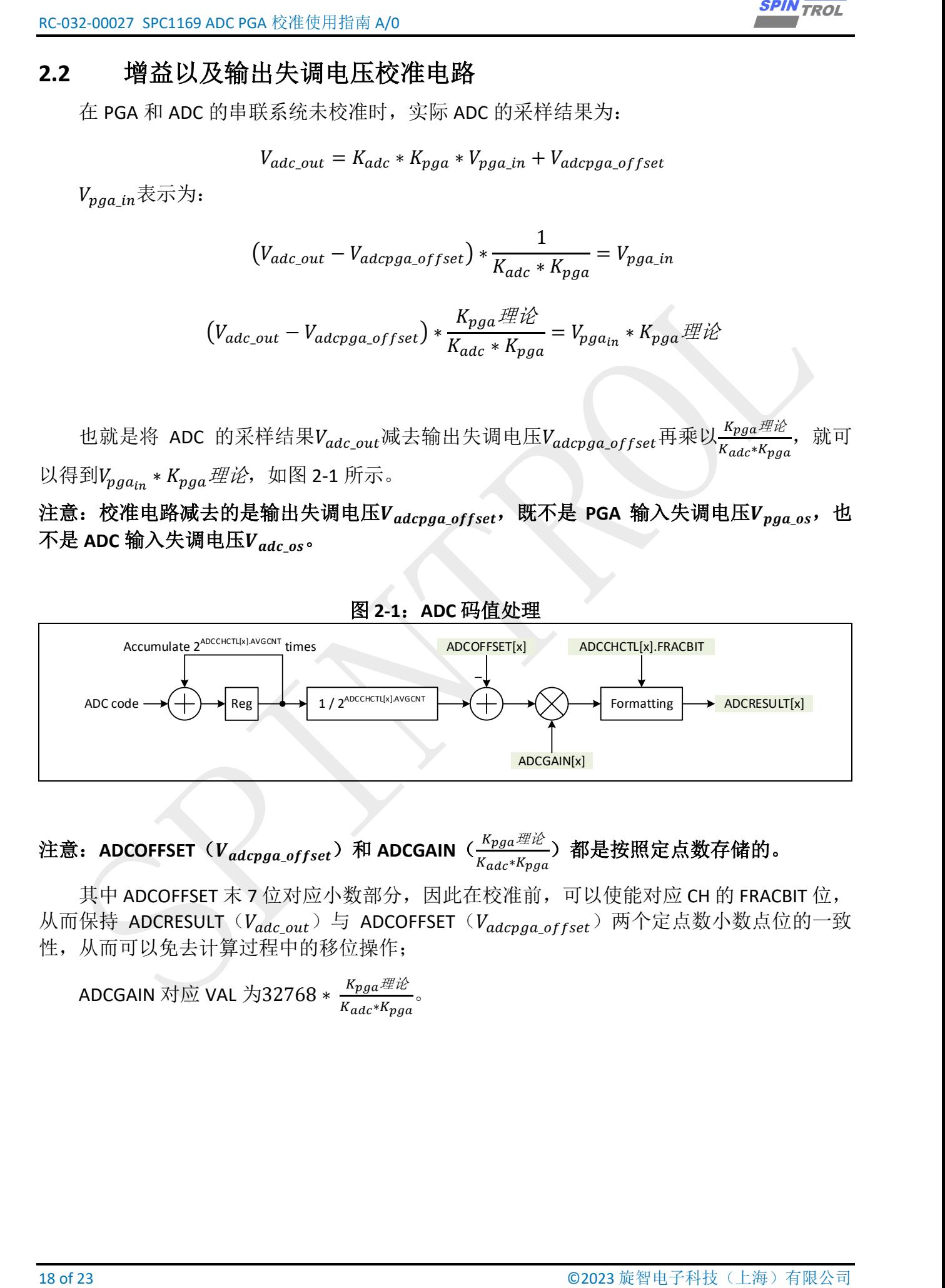

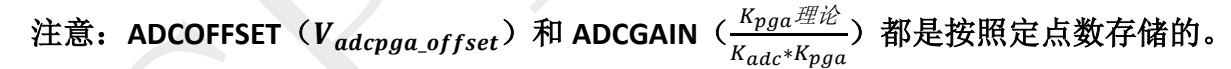

其中 ADCOFFSET 末 7 位对应小数部分,因此在校准前,可以使能对应 CH 的 FRACBIT 位, 从而保持 ADCRESULT  $(V_{adc\ out})$  与 ADCOFFSET  $(V_{adc\ ana\ offset})$  两个定点数小数点位的一致 性,从而可以免去计算过程中的移位操作;

ADCGAIN 对应 VAL 为32768  $* \frac{K_{pga} \# \hat{\mathcal{W}}}{K_{pga} \# \hat{\mathcal{W}}}$  $\frac{\kappa_{pga} x}{\kappa_{adc} * \kappa_{pga}}$ 

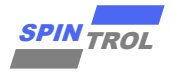

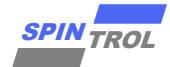

### <span id="page-18-0"></span>**2.3** 校准过程

| <b>SPIN TROL</b>      |              |                                                                     |                                             |                    | RC-032-00027 SPC1169 ADC PGA 使用指南 A/0                        |  |
|-----------------------|--------------|---------------------------------------------------------------------|---------------------------------------------|--------------------|--------------------------------------------------------------|--|
| 校准过程<br>2.3           |              |                                                                     |                                             |                    |                                                              |  |
|                       |              |                                                                     |                                             |                    | 根据章节 2.1, PGA 和 ADC 串联系统的校准是在芯片给定, 温度给定, PGA 放大倍数给定          |  |
| 的条件下进行的, 校准时要控制变量。    |              |                                                                     |                                             |                    |                                                              |  |
|                       |              | 假设 PGA 的放大倍数这里选为 4。                                                 |                                             |                    |                                                              |  |
|                       |              |                                                                     |                                             |                    | 校准前一定要确保采样通道 CH 对应的 ADCOFFSET 为0, 对应的ADCGAIN为32768。即原        |  |
| 校准电路不起任何作用。           |              |                                                                     |                                             |                    |                                                              |  |
|                       |              |                                                                     |                                             |                    | 可以使能对应 CH 的 FRACBIT 位, 从而保持 ADCRESULT (Vadc_out) 与 ADCOFFSET |  |
|                       |              |                                                                     |                                             |                    | (Vadcpga_offset)两个定点数小数点位的一致性,从而可以免去计算过程中的移位操作。              |  |
|                       |              | 将 PGA 正负端都接地( $V_{pqa\_in1} = 0$ ), 得到 $V_{adc\_out1}$ ;            |                                             |                    |                                                              |  |
|                       |              |                                                                     |                                             |                    | $V_{pga_{in2}}$ 的电压要尽量靠近最大输入,否则ADCGAIN的计算会有偏差,在 4 倍放大系数的     |  |
|                       |              |                                                                     |                                             |                    | 条件下, SPGA 可以选到 0.7V 左右, DPGA 可以选到 0.6V 左右, 如表 2-3, 表 2-4 所示。 |  |
|                       |              |                                                                     |                                             |                    |                                                              |  |
|                       |              | 表 2-3: 给定增益下 SPGA 输入输出范围                                            |                                             |                    |                                                              |  |
| <b>SPGACTL.GAIN</b>   | <b>GAIN</b>  |                                                                     | Input range (V)                             | Output range (V)   |                                                              |  |
| 0                     | $\mathbf{1}$ | 0.3                                                                 |                                             | $\overline{2}$     | $0.3^{\sim}2$                                                |  |
| 1                     | 2            | 0.15                                                                | $\tilde{\phantom{a}}$                       | 1.5                | $0.3^{\sim}3$                                                |  |
| $\overline{2}$        | 4            | 0.075                                                               | ົ                                           | 0.75               | $0.3 - 3$                                                    |  |
| 3                     | 8            | 0.0375                                                              | $\tilde{\phantom{a}}$                       | 0.375              | $0.3^{\sim}3$                                                |  |
| 4                     | 16           | 0.01875                                                             | $\tilde{\phantom{a}}$                       | 0.1875             | $0.3^{\sim}3$                                                |  |
| 5                     | 32           | 0.009375                                                            | $\sim$<br>$\sim$                            | 0.09375            | $0.3^{\sim}3$                                                |  |
| 6<br>$\overline{7}$   | 48<br>64     | 0.00625<br>0.0046875                                                | $\tilde{\phantom{a}}$                       | 0.0625<br>0.046875 | $0.3^{\sim}3$<br>$0.3^{\sim}3$                               |  |
|                       |              |                                                                     |                                             |                    |                                                              |  |
|                       |              |                                                                     |                                             |                    |                                                              |  |
|                       |              | 表 2-4: 给定增益下 DPGA 输入输出范围                                            |                                             |                    |                                                              |  |
| <b>DPGACTL.GAIN</b>   |              | Gain <sub>DPGA</sub>                                                |                                             | Input range (V)    | Output range (V)                                             |  |
| $\overline{0}$        |              | $\overline{2}$                                                      | $-1.35^{\sim}1.35$                          |                    | $0.3^{\sim}3$                                                |  |
| 1                     |              | 4<br>8                                                              | $-0.675^{\sim}+0.675$<br>$-0.337$ $-+0.337$ |                    | $0.3^{\sim}3$<br>$0.3^{\sim}3$                               |  |
| $\overline{2}$<br>3   |              | 16                                                                  | $-0.168^{\sim}+0.168$                       |                    | $0.3^{\sim}3$                                                |  |
| 4                     |              | 24                                                                  | $-0.112^{\sim}+0.112$                       |                    | $0.3^{\sim}3$                                                |  |
| 5                     |              | 32                                                                  | $-0.084^{\sim}+0.084$                       |                    | $0.3^{\sim}3$                                                |  |
| 6                     |              | 48                                                                  | $-0.056^{\sim}+0.056$                       |                    | $0.3^{\sim}3$                                                |  |
| $\overline{7}$        |              | 64                                                                  | $-0.042^{\sim}+0.042$                       |                    | $0.3^{\sim}3$                                                |  |
|                       |              |                                                                     |                                             |                    |                                                              |  |
|                       |              | 下面以 SPGA 为例, 进行校准演示                                                 |                                             |                    |                                                              |  |
|                       |              | 将 PGA 正端接0.7V, 负端接地( $V_{pga_{in2}} = 0.7V$ ), 得到 $V_{adc\_out2}$ ; |                                             |                    |                                                              |  |
|                       |              |                                                                     |                                             |                    |                                                              |  |
|                       |              |                                                                     |                                             |                    |                                                              |  |
| ADCOFFSET计算如下:        |              |                                                                     |                                             |                    |                                                              |  |
| ©2023 旋智电子科技(上海) 有限公司 |              |                                                                     |                                             |                    | 19 of 23                                                     |  |

<span id="page-18-1"></span>表 **2-3**:给定增益下 **SPGA** 输入输出范围

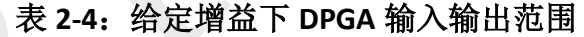

<span id="page-18-2"></span>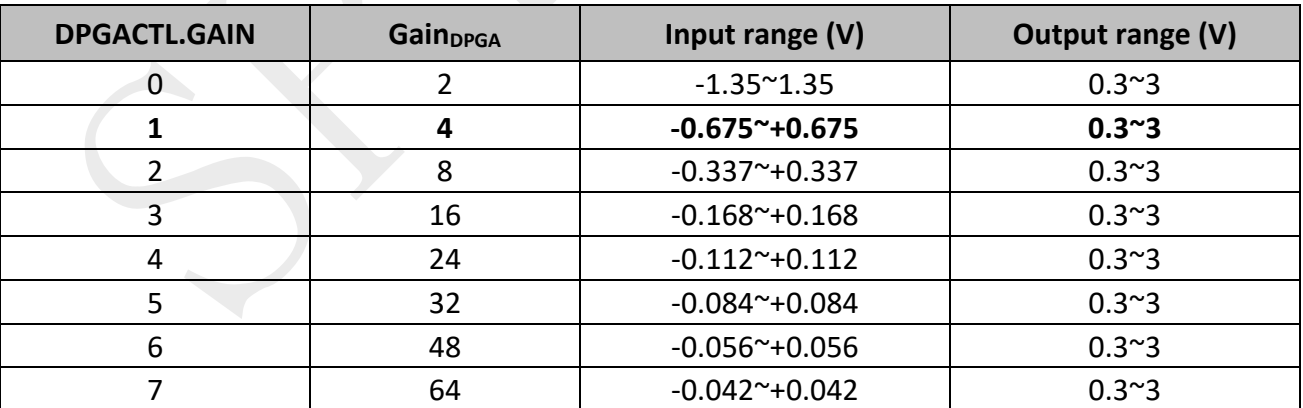

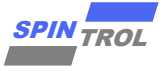

$$
\mathcal{H}_{Vpga\_in1} = 0 \mathcal{H} \land V_{adc\_out1} = K_{adc} * K_{pga} * V_{pga\_in1} + V_{adcpga\_offset}
$$

得:

$$
V_{adc\_out1} = V_{adcpga\_offset}
$$

因为使能对应 CH 的 FRACBIT 位,  $V_{adc\ out1}$ 末 7 位对应小数, 从而直接满足 ADCOFFSET 的 定义,所以

$$
ADCOFFSET = V_{adc\_out1}
$$

否则,  $V_{adc\_out1}$ 要左移 7 位才能符合 ADCOFFSET 的定义。

ADCGAIN计算如下:

$$
ADCGAIN = 32768 * \frac{K_{pga} \# \mathcal{W}}{K_{adc} * K_{pga}}
$$

$$
ADCGAIN = 32768 * \frac{K_{pga} \# \mathcal{W} * V_{pga\_inz}}{K_{adc} * K_{pga} * V_{pga\_inz}}
$$

 $\frac{18}{10}V_{adc\_out2} - V_{adcpga\_offset} = K_{adc} * K_{pga} * V_{pga\_inz}$ ,  $V_{adc\_out1} = V_{adcpga\_offset}$ 

代入得:

$$
ADCGAIN = 32768 * \frac{K_{pga} \# \mathcal{W} * V_{pga\_in2}}{V_{adc\_out2} - V_{adc\_out1}}
$$

 $\overline{\text{m}}V_{pga\_in2} = (\frac{0.7}{3.6575})$  $\frac{0.7}{3.657143}$  \* 4096) \* 2<sup>7</sup>, 代入得:

$$
ADCGAN = 32768 * \frac{4 * (\frac{0.7}{3.657143} * 4096) * 2^7}{V_{adc\_out2} - V_{adc\_out1}}
$$

最后,将计算出的ADCGAIN和ADCOFFSET写入到 PGA 和 ADC 串联系统对应 CH 的 ADCGAIN和ADCOFFSET, 即可实现 PGA 和 ADC 串联系统的校准。

# ECONSISSED SOFTER REAL PROPERTY AND <br>
20  $\mathcal{R}(\mathbf{r}_{\text{sym}}) = \mathbf{0} \oplus \lambda \mathcal{V}_{\text{max}}$ ,  $m_{\text{min}} = \mathcal{R}_{\text{min}}, \mathcal{N}_{\text{max}}$ ,  $\mathcal{V}_{\text{max}}$ ,  $\mathcal{V}_{\text{max}}$ ,  $\mathcal{V}_{\text{max}}$ ,  $\mathcal{V}_{\text{max}}$ ,  $\mathcal{V}_{\text{max}}$ ,  $\mathcal{V}_{\text{max}}$ ,  $\mathcal{V}_{\text{max$ 注意:校准后的 **CH** 不能再用于单独的 **ADC** 采样。不要往任何其他 **CH** 写校准值,否则会损失 其他 **CH ADC** 的采样精度。

由于

$$
ADCGAIN = 32768 * \frac{4 * (\frac{0.7}{3.657143} * 4096) * 2^7}{V_{adc\_out2} - V_{adc\_out1}}
$$

因此ADCGAIN的测定依赖于0.7V 电源的精度,如果其向下偏移到 0.69V,  $V_{adc}$   $_{out2}$ 偏低, ADCGAIN的测定会偏大,反之ADCGAIN的测定会偏小。

SPGA 校准过程如下:

初始状态设定 4 倍放大系数;

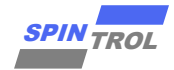

- 将 PGA 正负端都接地( $V_{paq}$  in1 = 0), 得到 $V_{adc}$  out1;
- 将 PGA 正端接0.7V, 负端接地( $V_{pq a_{in2}} = 0.7V$ ), 得到 $V_{adc}$  out2;
- 按照公式计算ADCOFFSET与ADCGAIN。

```
\frac{20212}{20100} \pi or 21 of 24 \pi or 2023 contract the 21 of 23 SPIN TROL \pi or 21 of 24 of 24 of 23 SPIN TROL \hat{P} or 23 SPIN TROL \hat{P} or 23 SPIN TROL \hat{P} or 23 SPIN TROL \hat{P} or 23 SPIN TROL \hat{Example Code
int main(void)
{
      uint32_t j;
      CLOCK_InitWithRCO(CLOCK_CPU_100MHZ);
      Delay_Init();
      /*
       * Init the UART
       */
      PIN_SetChannel(PIN_GPIO10, PIN_GPIO10_UART0_TXD);
      PIN_SetChannel(PIN_GPIO11, PIN_GPIO11_UART0_RXD);
      UART_Init(UART0, 38400);
      printf("\n\n************** SPGA Calibration Test Start 
 ******************\n");
      ADC_EnableChannelFractionalResult(ADC, ADC_CH1);
      /* Init SPGA mode, signal from ANA_IN0 */
      PGA_InitSPGA(SPGA_FROM_ANA_IN0, SPGA_GAIN_4X);
      PIN_SetChannel(PIN_GPIO0, PIN_GPIO0_ANA_IN0);
      /* ADC Init, collect the signal from SPGA */
      ADC_EasyInit1(ADC, ADC_CH1, ADC_IN_SPGA_OUT,
ADC_SOC_TRIGGER_FROM_SOFTWARE);
      ADC_SetChannelGain(ADC,ADC_CH1, 32768);
      ADC_SetChannelOffset(ADC,ADC_CH1, 0);
      printf("old_adc_ch_offset %d\n", ADC_GetChannelOffset(ADC, ADC_CH1));
      printf("old_adc_ch_gain %d\n", ADC_GetChannelGain(ADC, ADC_CH1));
      /* Set sample and convert time */
      ADC_SetSampleAndConvertTime(
          ADC,
          ADC_CH1,
           8000U,
          ADC_DEFAULT_CONVERSION_TIME_NS
      );
      ADC_SetChannelResultAverageCount(ADC,ADC_CH1,ADC_AVERAGE_COUNT_128);
     for(j = 0; j < 5; j++) {
          Delay_Ms(1);
           /* Use software to trigger ADC CH1 to work */
          ADC_ForceChannelSOC(ADC, ADC_CH1);
```
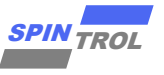

```
 /* Wait until ADC conversion finished (Interrupt flag is set) */
         while (ADC_GetChannelIntFlag(ADC, ADC_CH1) == 0);
         /* Get the ADC CH result */
        i32result out = (int32 t)(READ REG( (ADC)->ADCRESULT[ADC CH1] ));
         /* Clear channel Int */
         ADC_ClearChannelInt(ADC, ADC_CH1);
         printf("The out is %d\n", i32result_out);
     } 
    while (1)
     {
     }
}
```
DPGA 校准过程如下:

- 初始状态设定 4 倍放大系数;
- 将 PGA 正负端都接地( $V_{n \text{g} a \text{ in } 1} = 0$ ), 得到 $V_{\text{g} a \text{c} \text{ out } 1}$ ;
- 将 PGA 正端接0.7V, 负端接地( $V_{paq_{ins}} = 0.7V$ ), 得到 $V_{adc}$   $_{out2}$ ;
- 按照公式计算ADCOFFSET与ADCGAIN。

```
22 of 23 of 23 of 23 of 23 of 23 of 23 of 23 of 23 of 24 of 23 of 24 of 24 of 24 of 24 of 2023 in 24 of 24 of 24 of 24 of 24 of 24 of 24 of 24 of 24 of 24 of 24 of 24 of 24 of 24 of 24 of 24 of 24 of 24 of 24 of 24 of 24 
Example Code
int main(void)
{
      uint32_t j;
      CLOCK_InitWithRCO(CLOCK_CPU_100MHZ);
      Delay_Init();
       /*
       * Init the UART
       */
      PIN_SetChannel(PIN_GPIO10, PIN_GPIO10_UART0_TXD);
      PIN_SetChannel(PIN_GPIO11, PIN_GPIO11_UART0_RXD);
      UART_Init(UART0, 38400);
      printf("\n\n************** DPGA Calibration Test Start 
 ******************\n");
      ADC_EnableChannelFractionalResult(ADC, ADC_CH1);
      ADC_EnableChannelFractionalResult(ADC, ADC_CH0);
      /* Init DPGA mode */
      PGA_InitDPGA(DPGA_GAIN_4X);
      /* Differential ADC Init, collect the signal from DPGAP and DPGAN */
      ADC_EasyInit2(ADC, ADC_CH1, ADC_IN_DPGAP_OUT, ADC_IN_DPGAN_OUT,
ADC_SOC_TRIGGER_FROM_SOFTWARE);
```
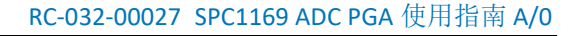

**}**

```
© 2023 旋智电子科技(上海)有限公司 23 of 23 SPIN TROL
     ADC_SetChannelOffset(ADC, ADC_CH1, 0);
     ADC_SetChannelGain(ADC, ADC_CH1, 32768);
     printf("ChannelOffset %d\n", ADC_GetChannelOffset(ADC, ADC_CH1));
     printf("ChannelOffset %d\n", ADC_GetChannelGain(ADC, ADC_CH1));
     /* Set sample and convert time */
     ADC_SetSampleAndConvertTime(
         ADC,
         ADC_CH1,
         8000U,
         ADC_DEFAULT_CONVERSION_TIME_NS
     );
     ADC_SetChannelResultAverageCount(ADC,ADC_CH1,ADC_AVERAGE_COUNT_128);
    for(j = 0; j < 5; j++) {
         PGA_DisableDPGABypass();
         Delay_Ms(10);
         /* Use software to trigger ADC CH1 to work */
         ADC_ForceChannelSOC(ADC, ADC_CH1);
         /* Wait until ADC conversion finished (Interrupt flag is set) */
         while (ADC_GetChannelIntFlag(ADC, ADC_CH1) == 0);
         /* Get the ADC CH result */
        i32result out = ((int32 t)(READ REG((ADC)-YADCRESULT[ADC CH1]));
         /* Clear channel Int */
         ADC_ClearChannelInt(ADC, ADC_CH1);
         printf("The out is %d\n", i32result_out);
     } 
     while (1)
     {
     }
```